# Proper MIME type for all files

## # JavaScript

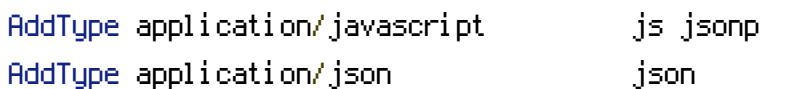

# ----------------------------------------------------------------------

# ----------------------------------------------------------------------

# # Audio AddType audio/mp4 m4a f4a f4b AddType audio/ogg oga ogg

## # Video

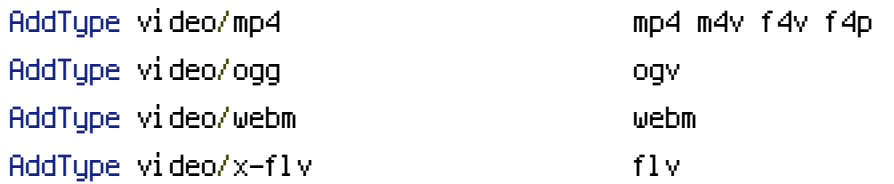

#### # SVG

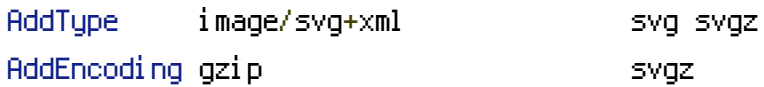

## # Webfonts

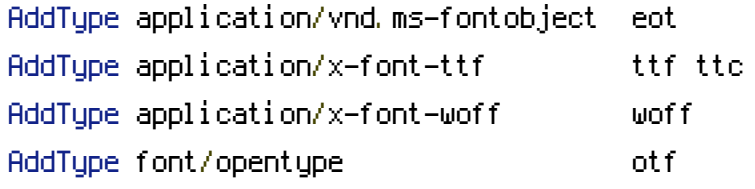

## # Assorted types

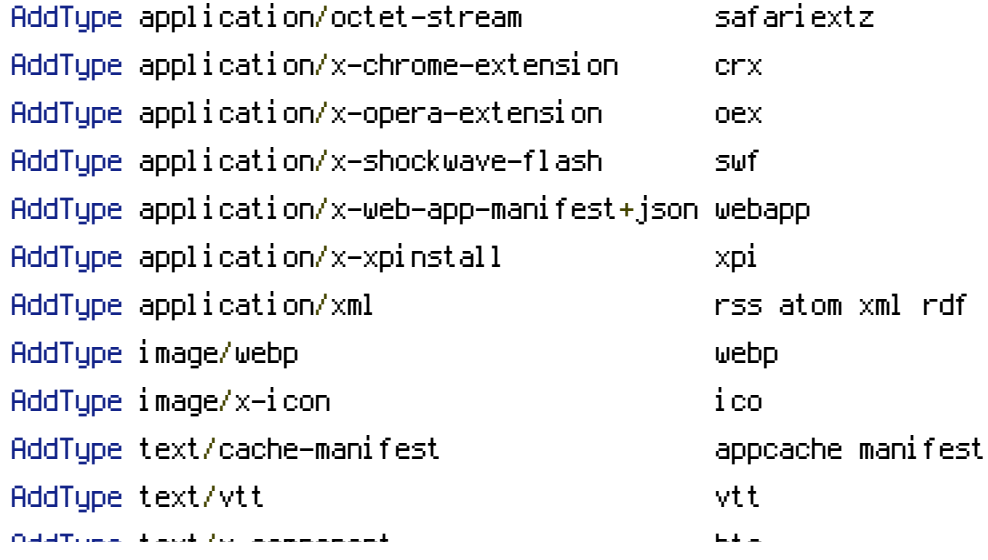

AddType text/x-component htc AddType text/x-vcard vcf

# Gzip compression # --------------------

# ----------------------------------------------------------------------

```
<IfModule mod_deflate.c>
```
# Force deflate for mangled headers developer.yahoo.com/blogs/ydn/posts/2010/12/pushingbeyond-gzipping/

<IfModule mod\_setenvif.c>

<IfModule mod\_headers.c>

```
SetEnvIfNoCase ^(Accept-EncodXng|X-cept-Encoding|X{15}|~{15}|-{15})$
```
 $\hat{C}$ ((gzipHdeflate)\s\*,?\s\*)+H[X~-]{4,13}\$ HAVE\_Accept-Encoding

RequestHeader append Accept-Encoding "gzip,deflate" env=HAVE\_Accept-Encoding

</IfModule>

</IfModule>

```
# Compress all output labeled with one of the following MIME-types
# (for Apache versions below 2.3.7, you don't need to enable `mod_filter`
# and can remove the `<IfModule mod_filter.c>` and `</IfModule>` lines as
# `AddOutputFilterByType` is still in the core directives)
```
AddOutputFilterByType DEFLATE application/atom+xml \

```
application/javascript \
application/json \
application/rss+xml \
application/vnd.ms-fontobject \
application/x-font-ttf \
application/xhtml+xml \
application/xml \
font/opentype \
image/svg+xml \
image/x-icon \
text/css \
text/html \
text/plain \
text/x-component \
text/xml
```
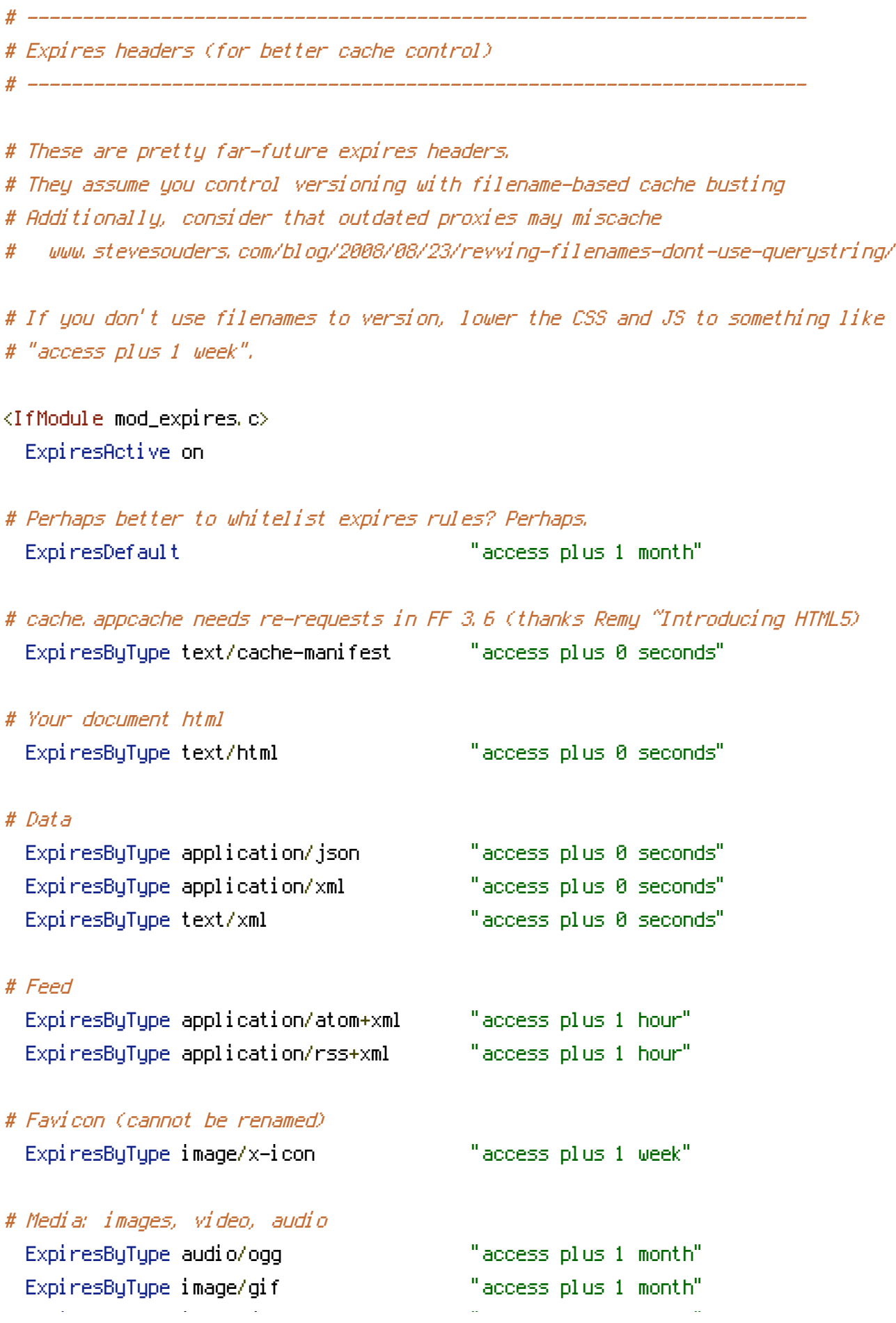

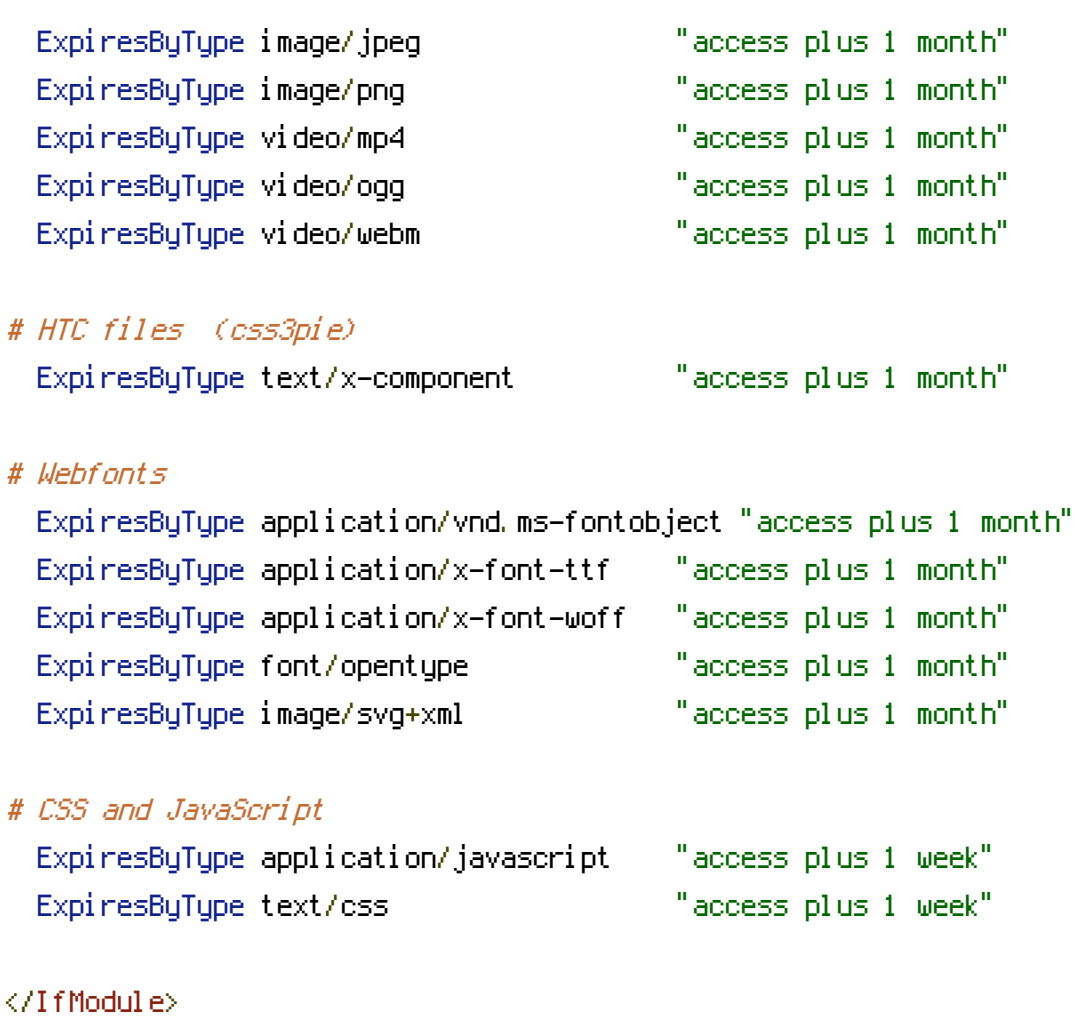

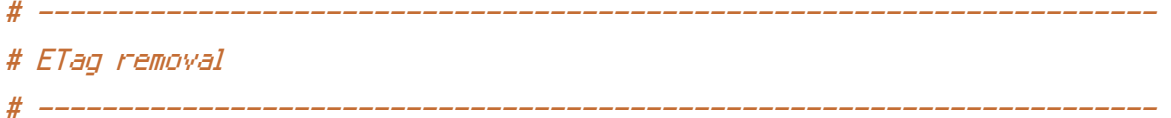

# FileETag None is not enough for every server.

<IfModule mod\_headers.c> Header unset ETag Header set Connection keep-alive </IfModule>

# Since we're sending far-future expires, we don't need ETags for # static content. # developer.yahoo.com/performance/rules.html#etags FileETag None # ---------------------------------------------------------------------- # Rewrite Rules

# ----------------------------------------------------------------------

<IfModule mod\_rewrite.c> RewriteEngine On

# Site redirects #RewriteCond %{HTTP\_HOST} ^ten4design.com [NC,OR] #RewriteCond %{HTTP\_HOST} ^www.ten4design.com [NC] #RewriteRule ^(.\*)\$ http://www.ten4design.co.uk/\$1 [L,R=301,NC]

# Page redirects #RewriteRule ^portfolio/video\$ /films [L,R=301] #RewriteRule ^portfolio/(\w-)+/?\$ /films/view/\$1 [L,R=301]

# Ensure www. RewriteCond %{HTTPS} !=on RewriteCond %{HTTP\_HOST} !^www\. [NC] RewriteCond %(SERVER ADDR) !=127.0.0.1 RewriteCond %{SERVER\_ADDR} !=::1 RewriteRule ^ http://www.%{HTTP\_HOST}%{REQUEST\_URI} [R=301,L]

# Remove trailing slash RewriteCond %{REQUEST\_FILENAME} !-d RewriteRule ^(.\*)/\$ /\$1 [R=301,L]

# -- BEGIN CRAFT REWRITE -----------------------------------------------

# Send would-be 404 requests to Craft RewriteCond %{REQUEST\_FILENAME} !-f RewriteCond %{REQUEST\_FILENAME} !-d RewriteCond %{REQUEST\_URI} !^/(favicon\.ico|apple-touch-icon.\*\.png)\$ [NC] RewriteRule (.+) /index.php?p=\$1 [QSA,L]

# -- END CRAFT REWRITE -------------------------------------------------

# -- BEGIN SLIM REWRITE ------------------------------------------------

# Send would-be 404 requests to Slim RewriteCond %{REQUEST\_FILENAME} !-f RewriteCond %(REQUEST\_URI) !^/(favicon\.icoLapple-touch-icon.\*\.png)\$ [NC] RewriteRule  $^{\circ}$  index.php [QSA, L]

# -- END SLIM REWRITE --------------------------------------------------

### </IfModule>

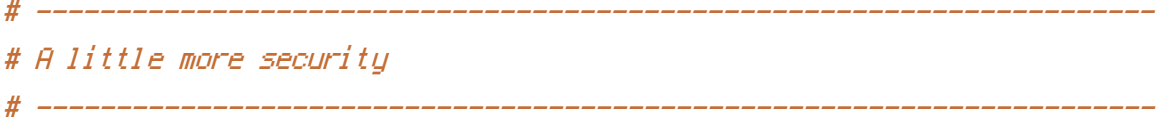

 $\triangleleft$ IfModule mod\_autoindex.c> Options -Indexes </IfModule>